## SAP ABAP table BAPI\_RE\_MP\_OCCUPANT\_DATC {Move Plan - Person Moving - Data - Change Fields}

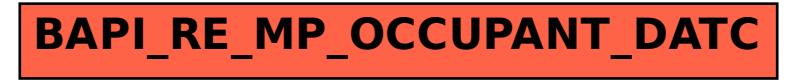